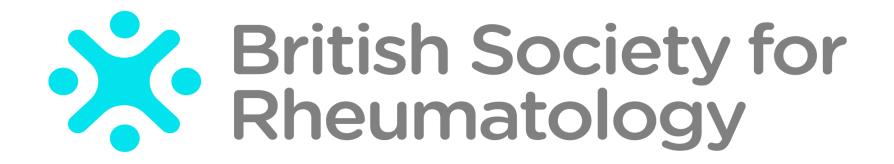

Rheumatoid Arthritis Register

Registering a New Patient

Previous Biologics/DMARDs/Steroids

# Select **Previous Biologics / DMARDs / Steroids** from the sidebar. You will be asked details of previous Biologic/ DMARD / steroid medication. Please ensure all previous RA therapy details are given where possible

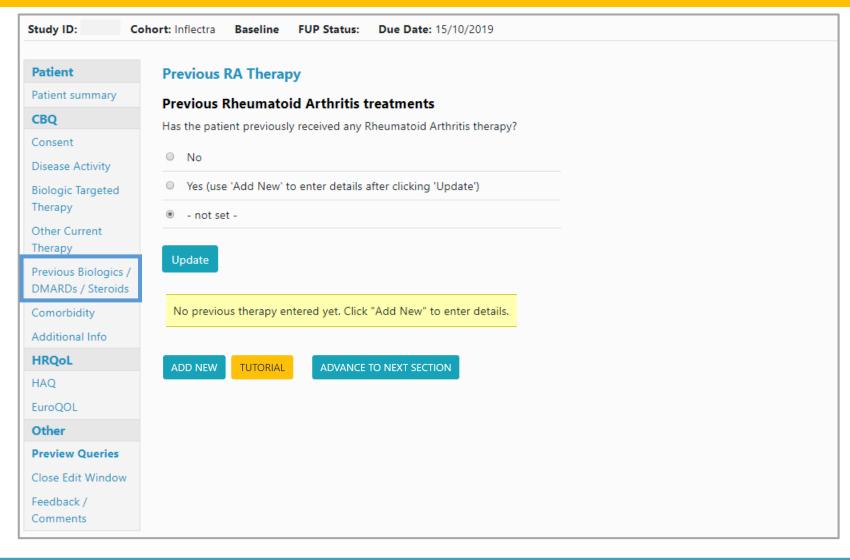

## If the patient has not taken any previous biologics / DMARDs or steroids, please select **No** and **Update**

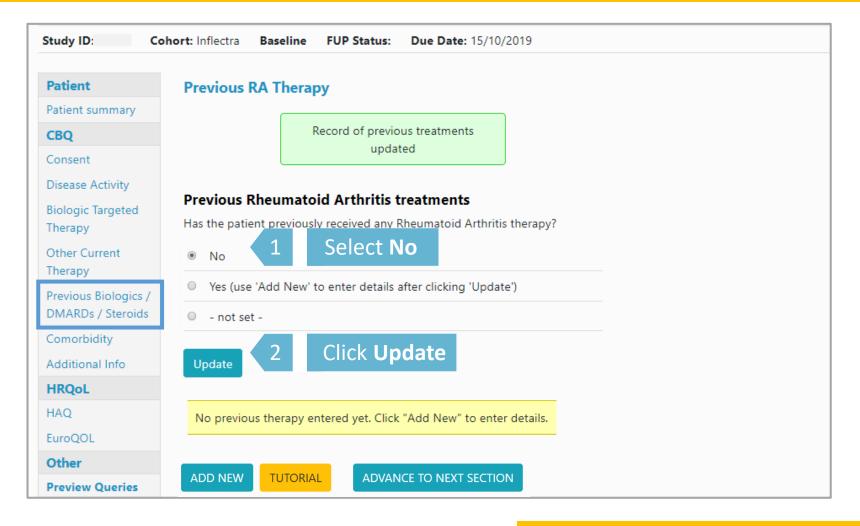

### If the patient has had previous Biologics/ DMARDs / Steroids, select **Yes** and **Update**. Click **Add New** to add details.

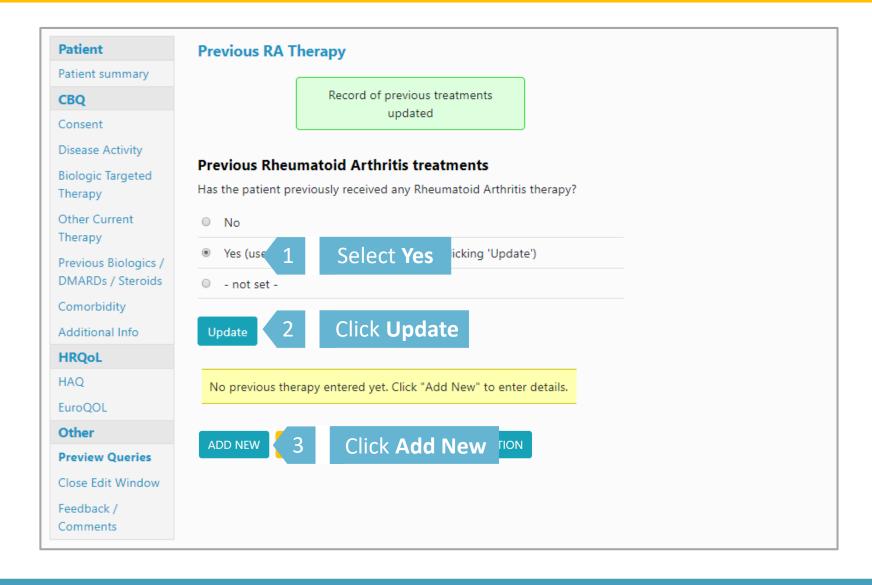

#### Please complete all fields where data is available and click Save Page to add drug record.

NB The criteria for entering part missing dates is as follows: for a missing day – Enter '15' and for a missing month – Enter '06' and indicate that the date is

### **Previous Drug History** Drug Primary drug type: < Please Choose ...> Select drug from dropdown Enter start date (if known) Commenced date (optional): Provide stop date and Estimated Stop date: indicate if date is estimated Stop reason: < Please Choose ...> For previous biologic targeted therapy, please enter stop reason if known Other reason / Additional details: Click Save Page **SAVE PAGE**

Drug record now created. Please continue to add all other previous drugs by clicking **Add**New until all previous treatments have been recorded.

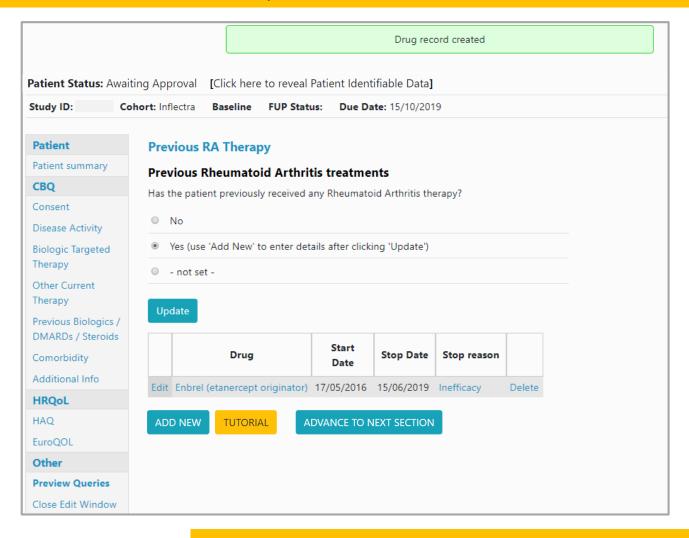

→ Continue to **Comorbidity** once you have added all drug records